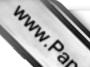

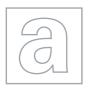

## UNIVERSITY OF CAMBRIDGE INTERNATIONAL EXAMINATIONS General Certificate of Education Advanced Subsidiary Level and Advanced Level

Office COM

CANDIDATE NAME

CENTRE NUMBER

CANDIDATE NUMBER

COMPUTING

Paper 2

May/June 2011

2 hours

9691/23

Candidates answer on the Question Paper.

No additional materials are required.

## **READ THESE INSTRUCTIONS FIRST**

Write your Centre number, candidate number and name on all the work you hand in.

Write in dark blue or black pen.

You may use a soft pencil for any diagrams, graphs or rough working.

Do not use staples, paper clips, highlighters, glue or correction fluid.

DO NOT WRITE IN ANY BARCODES.

Answer all questions.

At the end of the examination, fasten all your work securely together.

The number of marks is given in brackets [ ] at the end of each question or part question.

UNIVERSITY of CAMBRIDGE
International Examinations

www.PapaCambridge.com Jodelle needs to write program code that will check the password to her personal collistic checks each attempt to enter the password and closes the screen after three will 1 attempts.

She wants the log-in screen to display:

- a request to enter the password
- space to enter the password
- how many attempts have been made
- a message if the log-in has been unsuccessful
- a means of returning to the previous screen

| 4 | ۱۵) | Drawa  | suitable | lavout | for | tho | ccroon  |
|---|-----|--------|----------|--------|-----|-----|---------|
|   | a)  | Diaw a | Sullable | iayout | 101 | uie | screen. |

Jodelle first produces her solution using pseudocode. She wants the password to be 'poppy', the name of her cat.

```
Attempt \leftarrow 1
REPEAT
   INPUT Password
   Attempt ← Attempt +1
UNTIL Password = "poppy" OR Attempt = 3
IF Password = "poppy"
   THEN
      OUTPUT "password correct"
   ELSE
      OUTPUT "no valid password entered"
ENDIF
```

[5]

Jodelle needs to check whether this pseudocode works.

|         | to check whe<br>the final row ( | -                    |                |                                         | sing poppy as input. | For<br>iner's                         |
|---------|---------------------------------|----------------------|----------------|-----------------------------------------|----------------------|---------------------------------------|
| Attempt | Password                        | Password<br>="poppy" | Attempt<br>= 3 | Password<br>= "poppy" OR<br>Attempt = 3 | Output               | G.CO.                                 |
| 1       |                                 |                      |                |                                         |                      | \ \ \ \ \ \ \ \ \ \ \ \ \ \ \ \ \ \ \ |
|         | poppy                           |                      |                |                                         |                      |                                       |
| 2       |                                 |                      |                |                                         |                      |                                       |
|         |                                 | True                 |                |                                         |                      |                                       |
|         |                                 |                      | False          |                                         |                      |                                       |
|         |                                 |                      |                | True                                    |                      |                                       |
|         |                                 |                      |                |                                         |                      |                                       |

[1]

(c) Complete the trace table for this pseudocode code using cat as first input, followed by poppy as second input.

| Attempt | Password | Password<br>= "poppy" | Attempt<br>= 3 | Password<br>= "poppy" OR<br>Attempt = 3 | Output |
|---------|----------|-----------------------|----------------|-----------------------------------------|--------|
| 1       |          |                       |                |                                         |        |
|         |          |                       |                |                                         |        |
|         |          |                       |                |                                         |        |
|         |          |                       |                |                                         |        |
|         |          |                       |                |                                         |        |
|         |          |                       |                |                                         |        |
|         |          |                       |                |                                         |        |
|         |          |                       |                |                                         |        |
|         |          |                       |                |                                         |        |
|         |          |                       |                |                                         |        |
|         |          |                       |                |                                         |        |
|         |          |                       |                |                                         |        |

|     |      | 42                                                                                                    |        |
|-----|------|----------------------------------------------------------------------------------------------------|--------|
|     |      | 4                                                                                                    |        |
| (d) | The  | ere is an error in this pseudocode.                                                                                                    | 6      |
|     | (i)  | the ere is an error in this pseudocode.  One way to correct this is to change the first line. Rewrite this line to make the pseudocode correct.                                                                                                    | T.     |
|     |      | [/                                                                                                    | 1]     |
|     | (ii) | State the type of error that Jodelle made.                                                                                                    |        |
|     |      | [′                                                                                                    | 1]     |
| (e) | Usi  | ng the name of Jodelle's cat was not a good choice of password.                                                                                                    |        |
|     | (i)  | Give <b>two</b> features to consider when choosing a password which gives greater security.                                                                                                    |        |
|     |      | 1                                                                                                    |        |
|     |      |                                                                                                    |        |
|     |      | 2                                                                                                    | •••    |
|     |      | [2                                                                                                    | 2]     |
|     | (ii) | Suggest a better password that Jodelle could use.                                                                                                    |        |
|     |      | [′                                                                                                    | 1]     |
| (f) | If A | elle wants to output a comment after each failed password entry.  ttempt = 1 she wants to output "First try is wrong. Please try again"  the second try she wants to output "Password still wrong. One more chance"  the third try she wants to output "No valid password entered" |        |
|     |      | a high-level language write a program for this idea using a CASE or SELEC ement.                                                                                                    | Т      |
|     | Lan  | guage                                                                                                    |        |
|     | Cod  | de                                                                                                    |        |
|     |      |                                                                                                    |        |
|     |      |                                                                                                    |        |
|     |      |                                                                                                    |        |
|     |      | r.                                                                                                    | <br>41 |
|     |      |                                                                                                    | 4]     |

2

www.PapaCambridge.com Amber stores the names of her favourite song tracks in an array. She has 56 track at the moment and expects to reach 150. She defined the array as one-dimensional, 150 and will store strings. She then initialised each element of the array. (a) (i) What value should Amber give each element? (ii) Define the array and initialise each element of the array using a high-level programming language of your choice. Language Code (b) Write additional code which will search the contents of the array for a particular track name. Output the position of this track name in the array. (You may assume the track name exists in the array).

(c) As her collection grows, Amber decides to hold more information about each track is structured as a record.

\*\*-> following data:

- date bought
- cost
- solo artist (yes/no)

Complete the following table.

| Field Name | Data Type | Size of Field (bytes) |
|------------|-----------|-----------------------|
| TrackID    |           |                       |
| TrackName  |           |                       |
| DateBought |           |                       |
| Cost       |           |                       |
| SoloArtist |           |                       |

[10]

- www.PapaCambridge.com Kris has written a program that will work out the wages for her staff. The main steach employee are: to work out the hours worked, work out the total earnings, work out 3 and finally print out how much will be taken home.
  - (a) Complete the structure diagram to show the modules that will be needed.

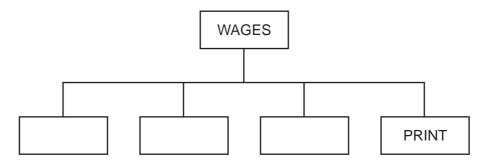

[3]

(b) The printout will be different for those staff who receive cash and those who have their earnings paid directly to a bank account. Add the next level to the print module.

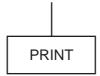

[2]

(c) Describe two programming techniques that should be used to help other programmers maintain the programming code.

| Lechnique 1 | <br> | <br>      |
|-------------|------|-----------|
|             |      |           |
|             | <br> | <br>••••• |
|             | <br> | <br>      |
|             | <br> | <br>      |
| Technique 2 |      |           |
|             |      |           |
|             | <br> | <br>      |
|             | <br> | <br>      |
|             |      | [4]       |

www.PapaCambridge.com (d) For each employee the hours worked module collects data for five days. If they work on a particular day a zero is entered. Each person can work up to 9 hours a for up to 5 days a week. The hours are added up; no-one may work more than hours.

Write five sets of test data which test the module for different inputs/outcomes. For each set of test data, give a reason for your choice.

|        | Day 1 | Day 2 | Day 3 | Day 4 | Day 5 |
|--------|-------|-------|-------|-------|-------|
| Test 1 |       |       |       |       |       |
| Reason |       |       |       |       |       |
| Test 2 |       |       |       |       |       |
| Reason |       |       |       |       |       |
| Test 3 |       |       |       |       |       |
| Reason |       |       |       |       |       |
| Test 4 |       |       |       |       |       |
| Reason |       |       |       |       |       |
| Test 5 |       |       |       |       |       |
| Reason |       |       |       |       |       |

| (e) | (i)  | Explain how it is possible to use the same variable name for different variadifferent modules. | J.B. |
|-----|------|------------------------------------------------------------------------------------------------|------|
|     |      |                                                                                                |      |
|     |      |                                                                                                |      |
|     |      |                                                                                                | [2]  |
|     | (ii) | Explain how this can help when modules are programmed separately.                              |      |
|     |      |                                                                                                |      |
|     |      |                                                                                                |      |
|     |      |                                                                                                |      |
|     |      |                                                                                                | [3]  |

For iner's The following pseudocode is a recursive function where n is an integer.

```
FUNCTION calc(n)
IF n = 1
   THEN
       calc \leftarrow 1
   ELSE
```

|     |       | The state of the state of the s |
|-----|-------|----------------------------------------------------------------------------------------------------|
|     |       | 10 M. D.                                                                                                    |
| The | follo | owing pseudocode is a recursive function where <i>n</i> is an integer.                                                                                                    |
|     |       | powing pseudocode is a recursive function where $n$ is an integer.                                                                                                    |
| (a) | (i)   | What value is returned by calc(1)?                                                                                                    |
|     |       | [1]                                                                                                    |
|     | (ii)  | What value is returned by calc(3)?                                                                                                    |
|     |       | [1]                                                                                                    |
| (b) | (i)   | What happens if the parameter passed is -1?                                                                                                    |
|     |       |                                                                                                    |
|     |       |                                                                                                    |
|     |       |                                                                                                    |
|     |       | [2]                                                                                                    |
|     | (ii)  | What changes will need to be made to the pseudocode to address the problem in <b>(b)(i)</b> ?                                                                                                    |
|     |       |                                                                                                    |
|     |       |                                                                                                    |
|     |       |                                                                                                    |
|     |       | [2]                                                                                                    |

|     | Way.                                                              |               |
|-----|-------------------------------------------------------------------|---------------|
|     | 11  Rewrite this function in pseudocode as an iterative function. |               |
| (c) |                                                                   | For<br>iner's |
|     |                                                                   | Tidge CON     |
|     |                                                                   | 13            |
|     |                                                                   |               |
|     |                                                                   | _             |
|     |                                                                   |               |
|     |                                                                   |               |
|     | [4]                                                               |               |

12

## **BLANK PAGE**

www.PapaCambridge.com

Permission to reproduce items where third-party owned material protected by copyright is included has been sought and cleared where possible. Every reasonable effort has been made by the publisher (UCLES) to trace copyright holders, but if any items requiring clearance have unwittingly been included, the publisher will be pleased to make amends at the earliest possible opportunity.